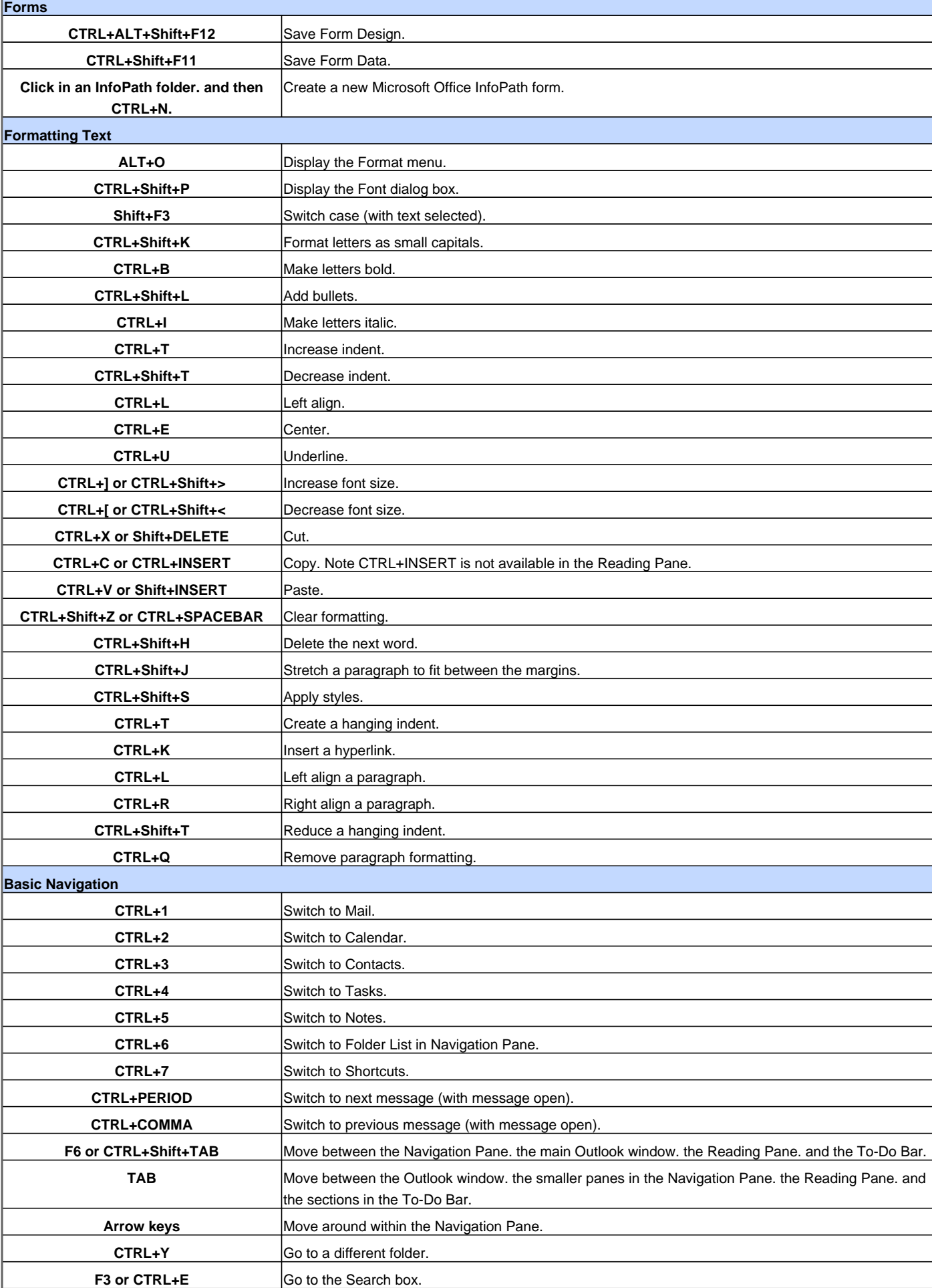

![](_page_1_Picture_236.jpeg)

![](_page_2_Picture_243.jpeg)

![](_page_3_Picture_240.jpeg)

![](_page_4_Picture_238.jpeg)

![](_page_5_Picture_228.jpeg)

![](_page_6_Picture_238.jpeg)

![](_page_7_Picture_221.jpeg)

Visit http://www.shortcutmania.com/ for more printable keyboard shortcuts